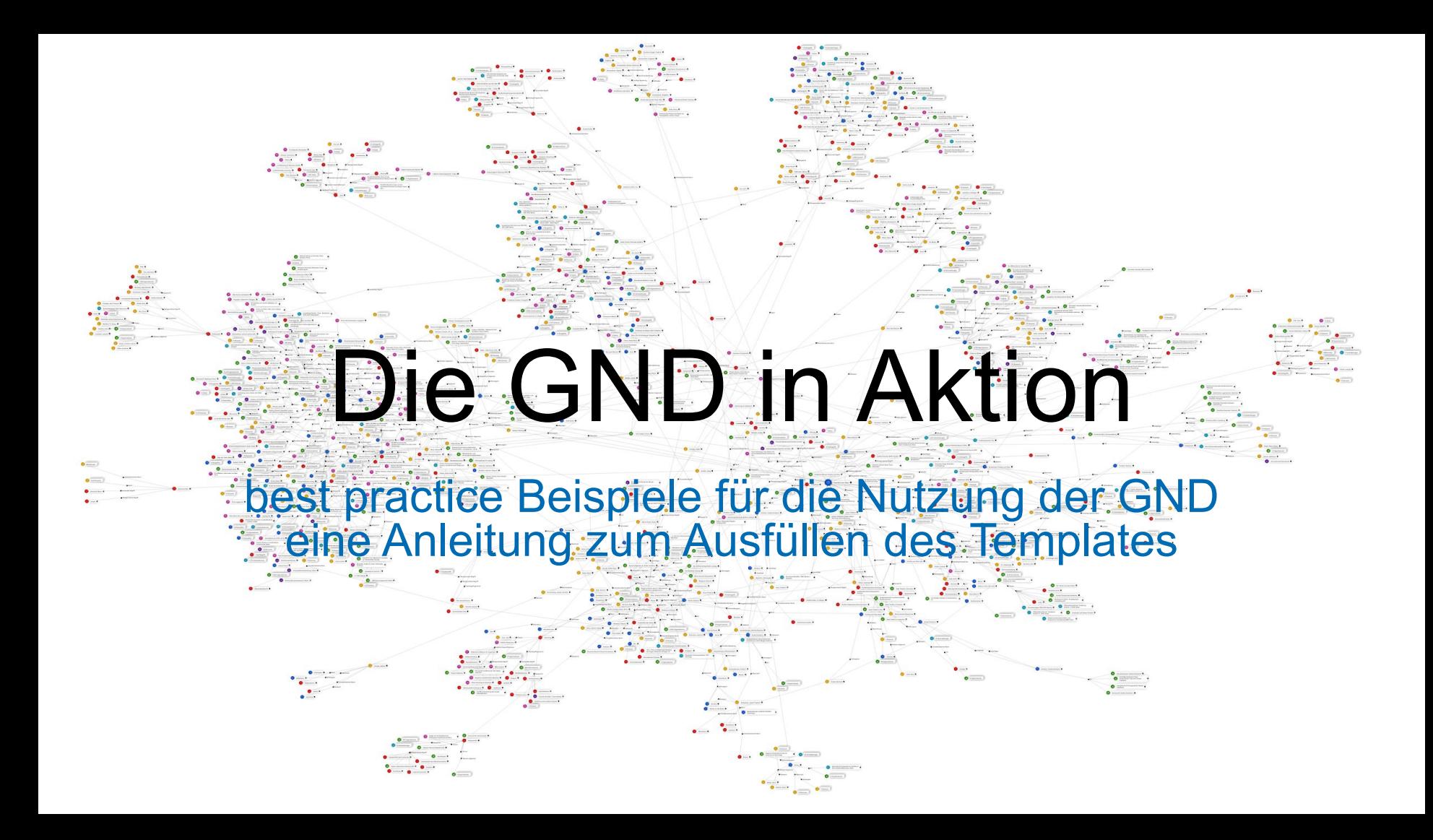

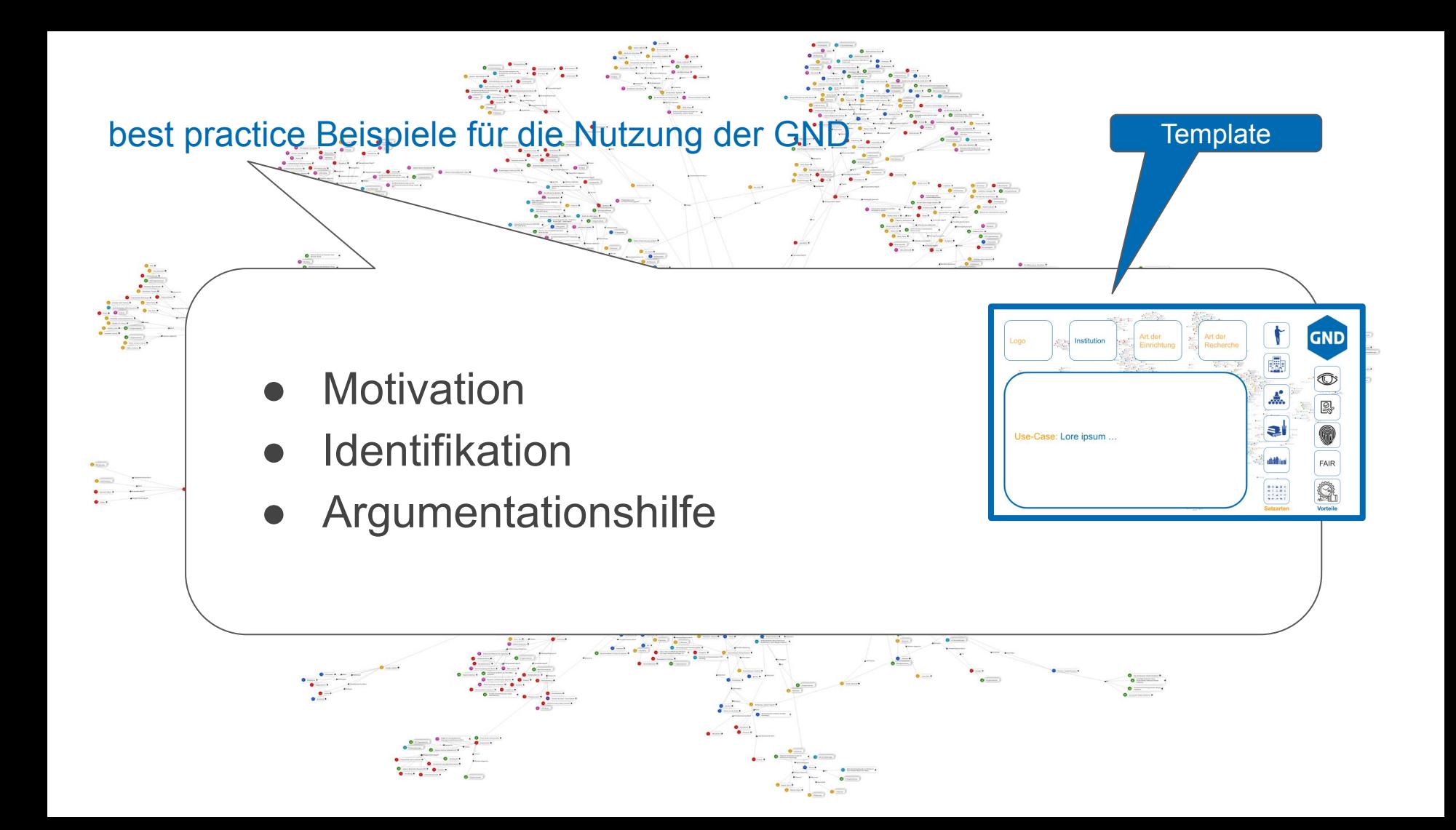

Die Idee des Templates ist es, solche Aussagen zu dokumentieren, mit denen leicht überschaubar ein Use-Case für die GND-Nutzung dargestellt werden kann. Daher sind die Antworten mit Icons symbolisiert. Im Vordergrund steht eine kurze User Story. Die anderen Angaben dienen mehr zur Einordnung des Use-Cases in einen Gesamtkontext. Ziel ist es, für potentielle User die Vorteile der GND-Nutzung auf die eigene Arbeit transferieren zu können.

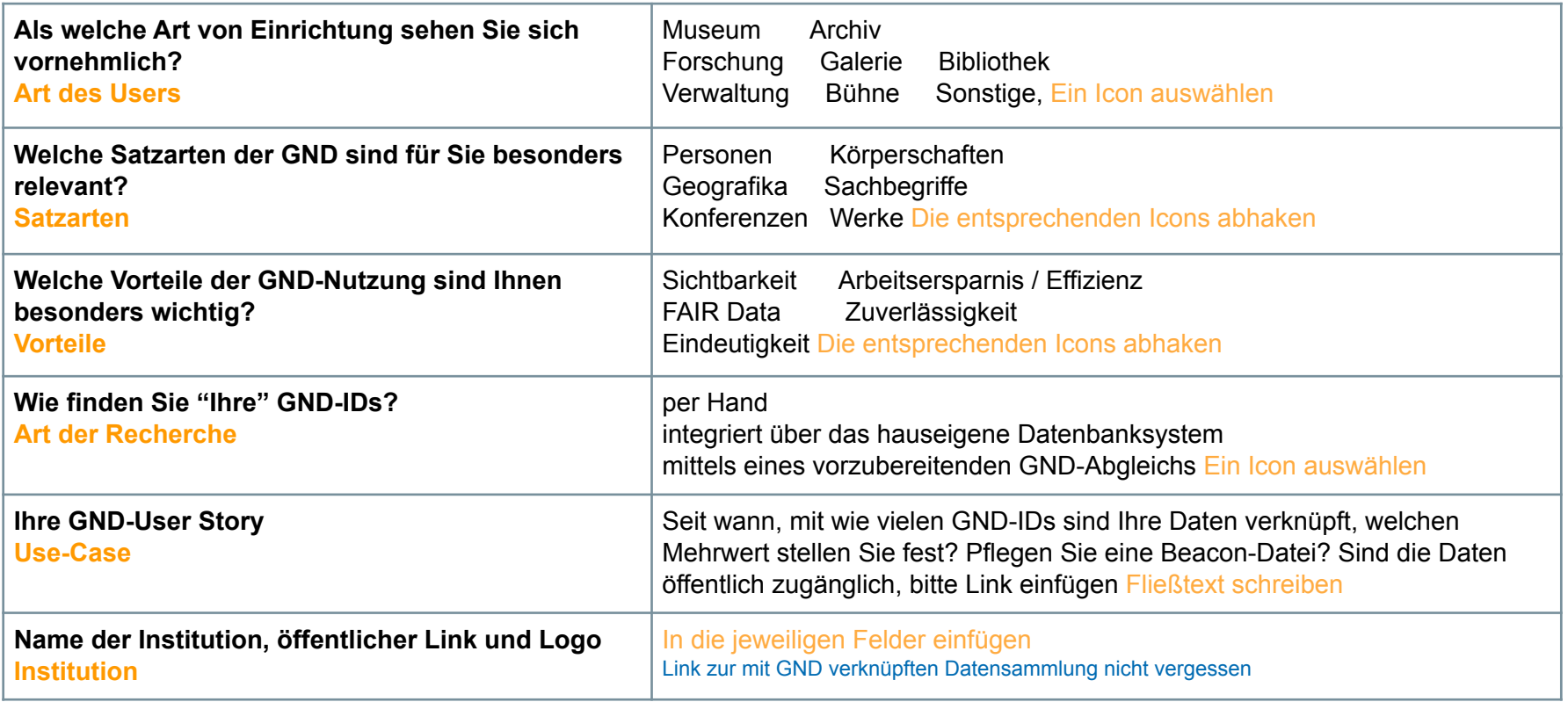

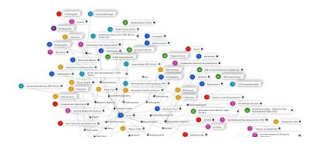

 $\bullet$ 

**GND** 

 $\frac{1}{\cdot}$  $\begin{array}{c}\n\bullet & \bullet & \bullet \\
\bullet & \bullet & \bullet\n\end{array}$ 

## **Institution & Use Case:**

**Name der Institution, öffentlicher Link, Logo & Ihre GND-User Story:** 

- Seit wann nutzen Sie die GND?
- Mit wie vielen GND-IDs sind Ihre Daten verknüpft?

420Z

- Welchen Mehrwert stellen Sie fest?
- Sind die Daten öffentlich zugänglich? Bitte Link einfügen
- Pflegen Sie eine Beacon-Datei?

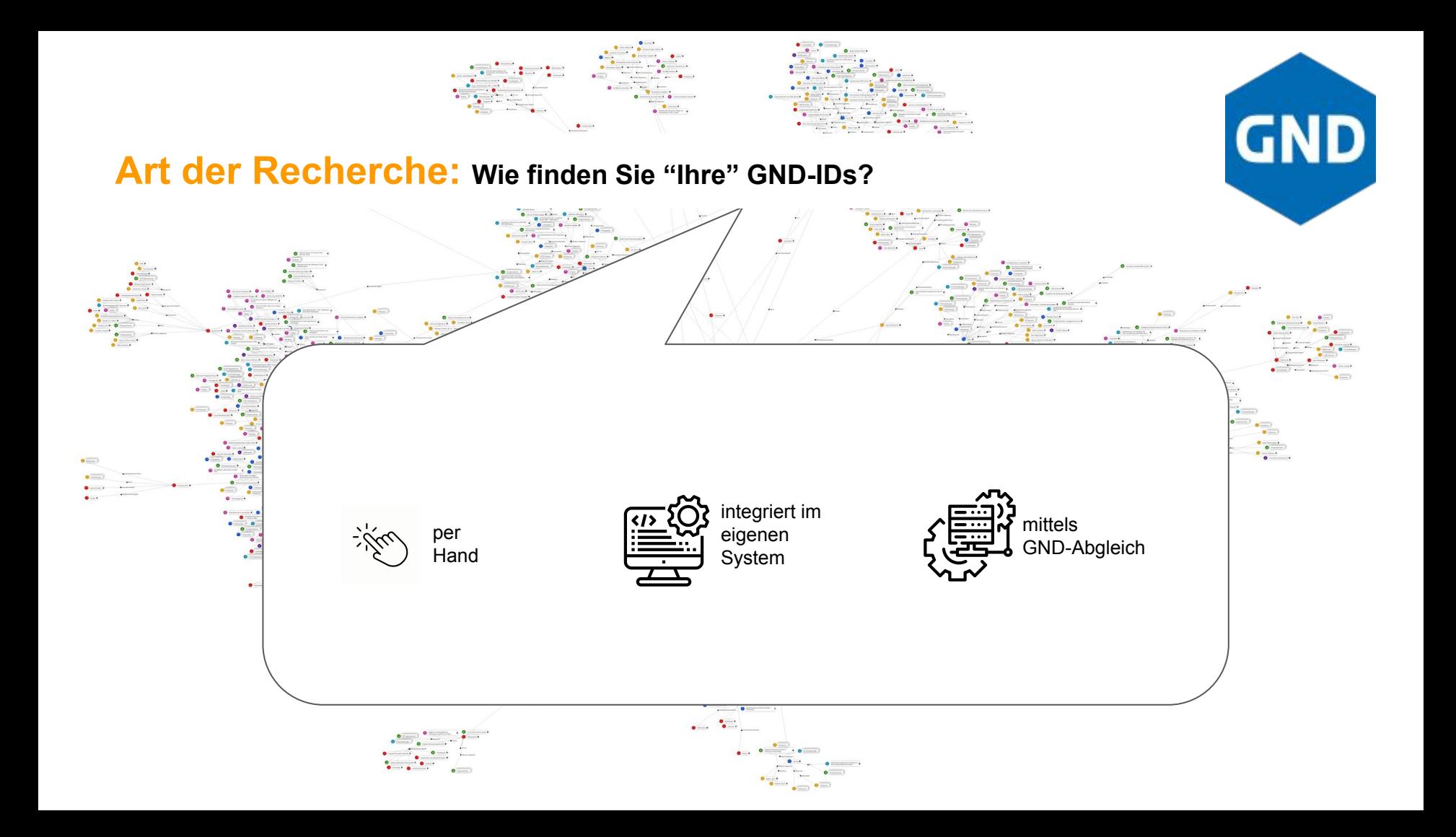

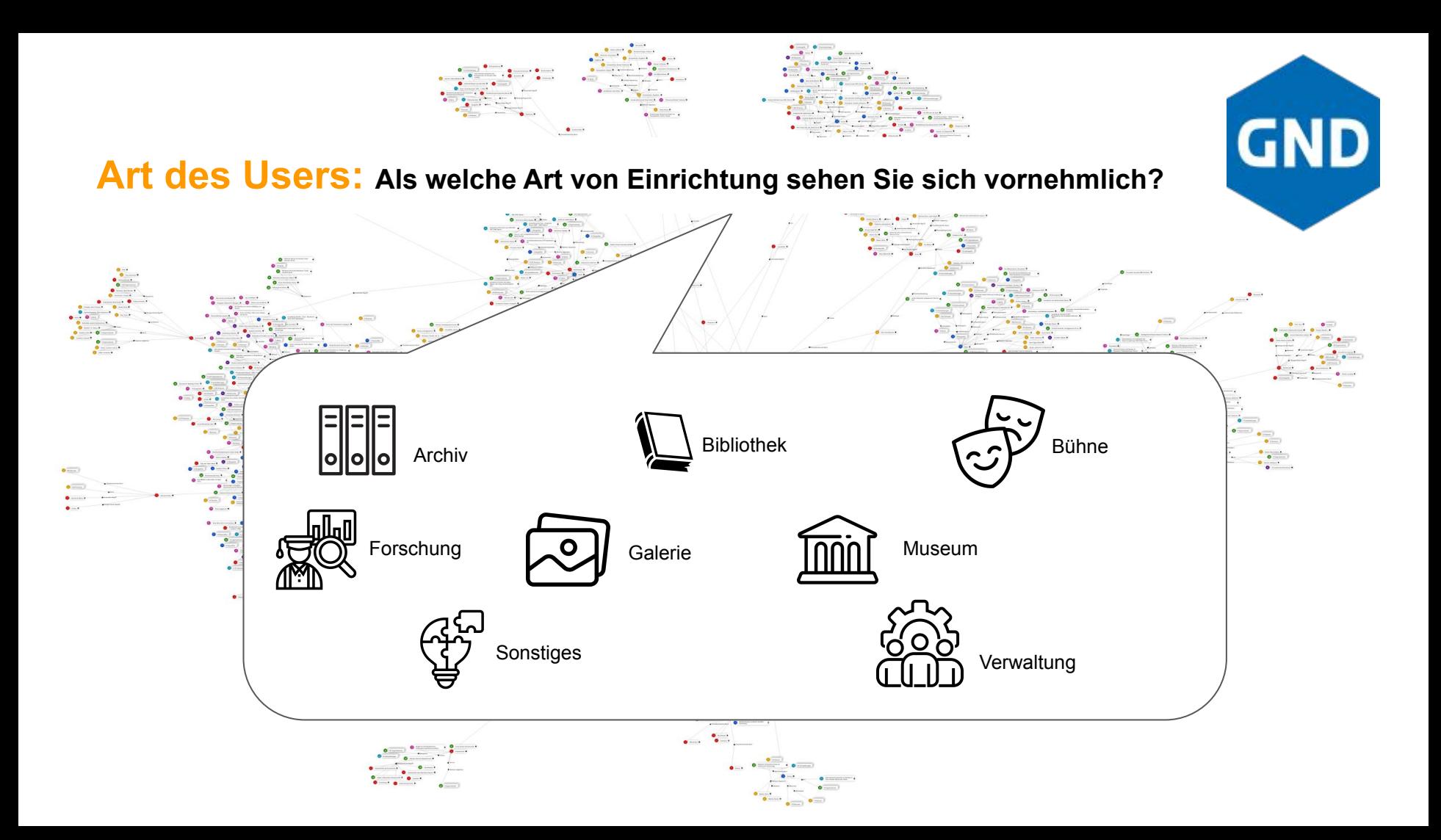

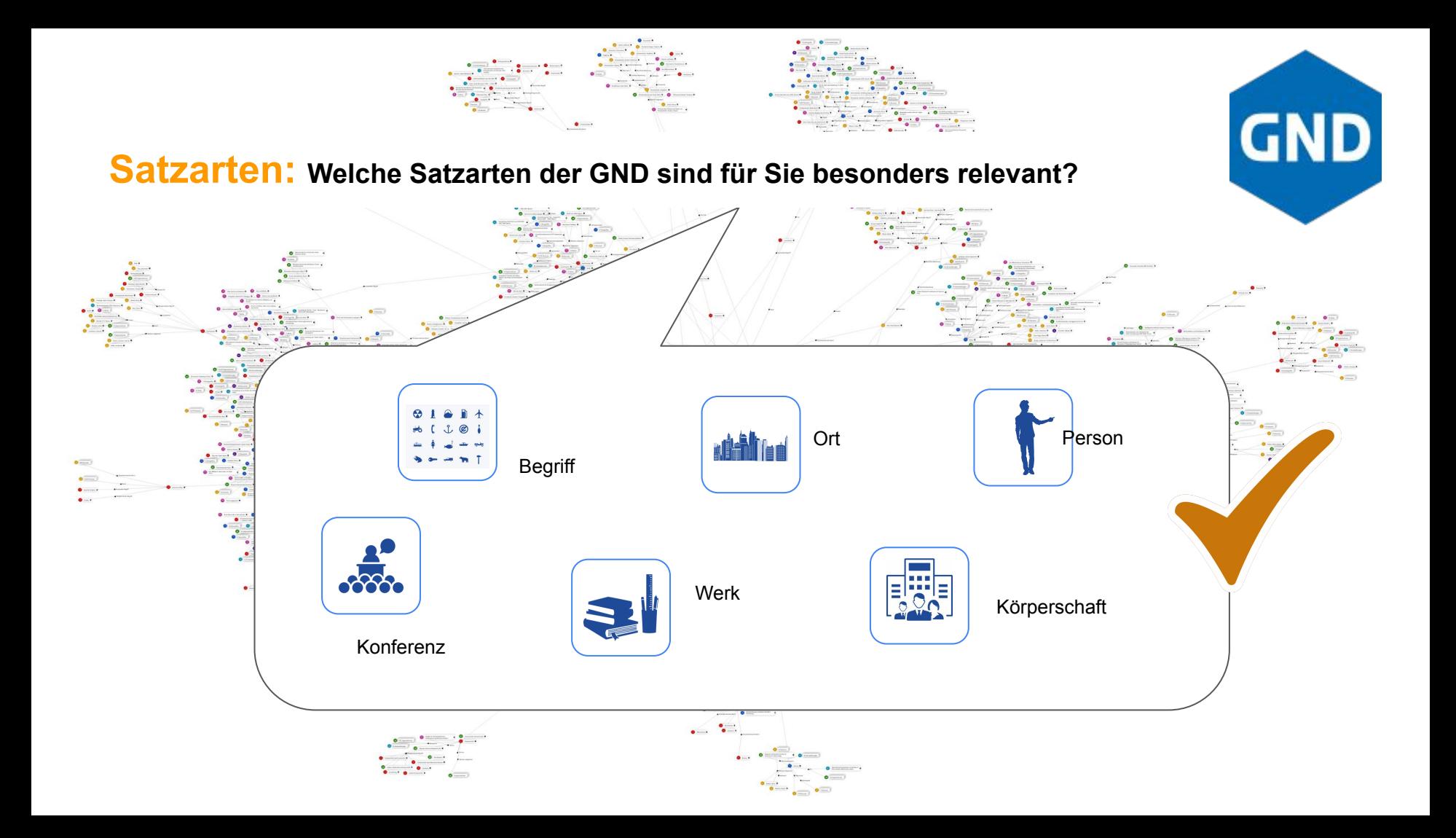

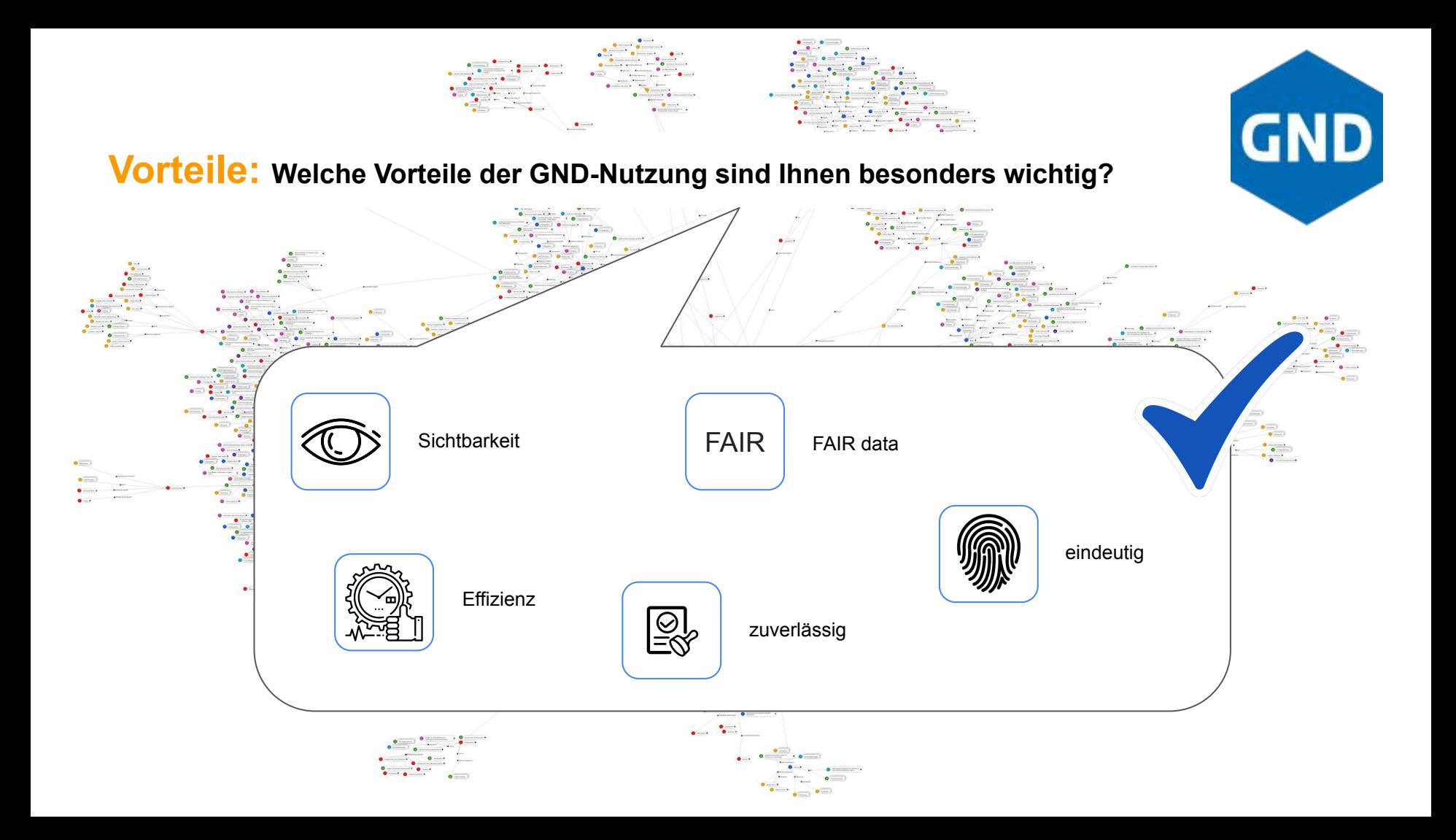

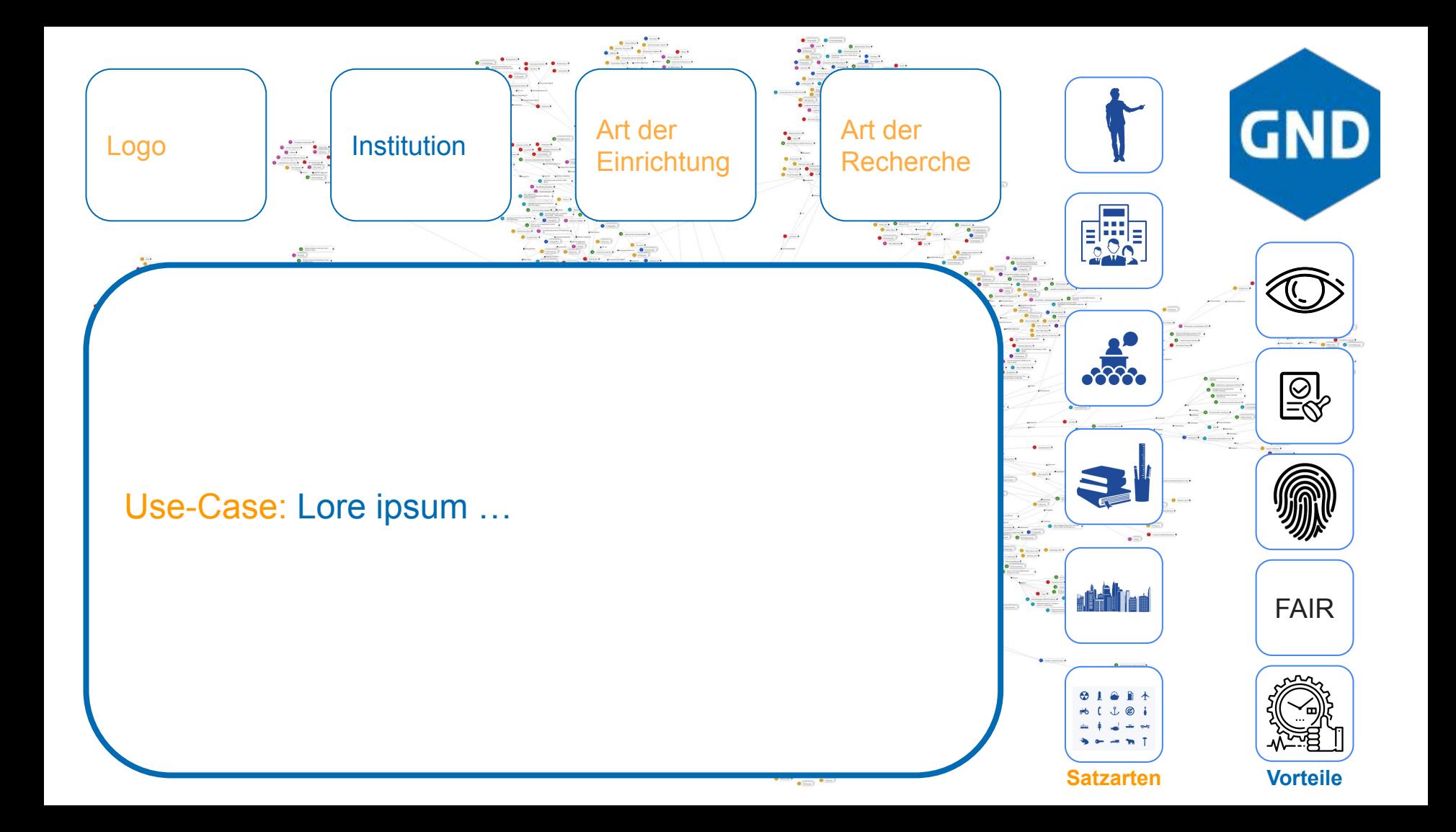

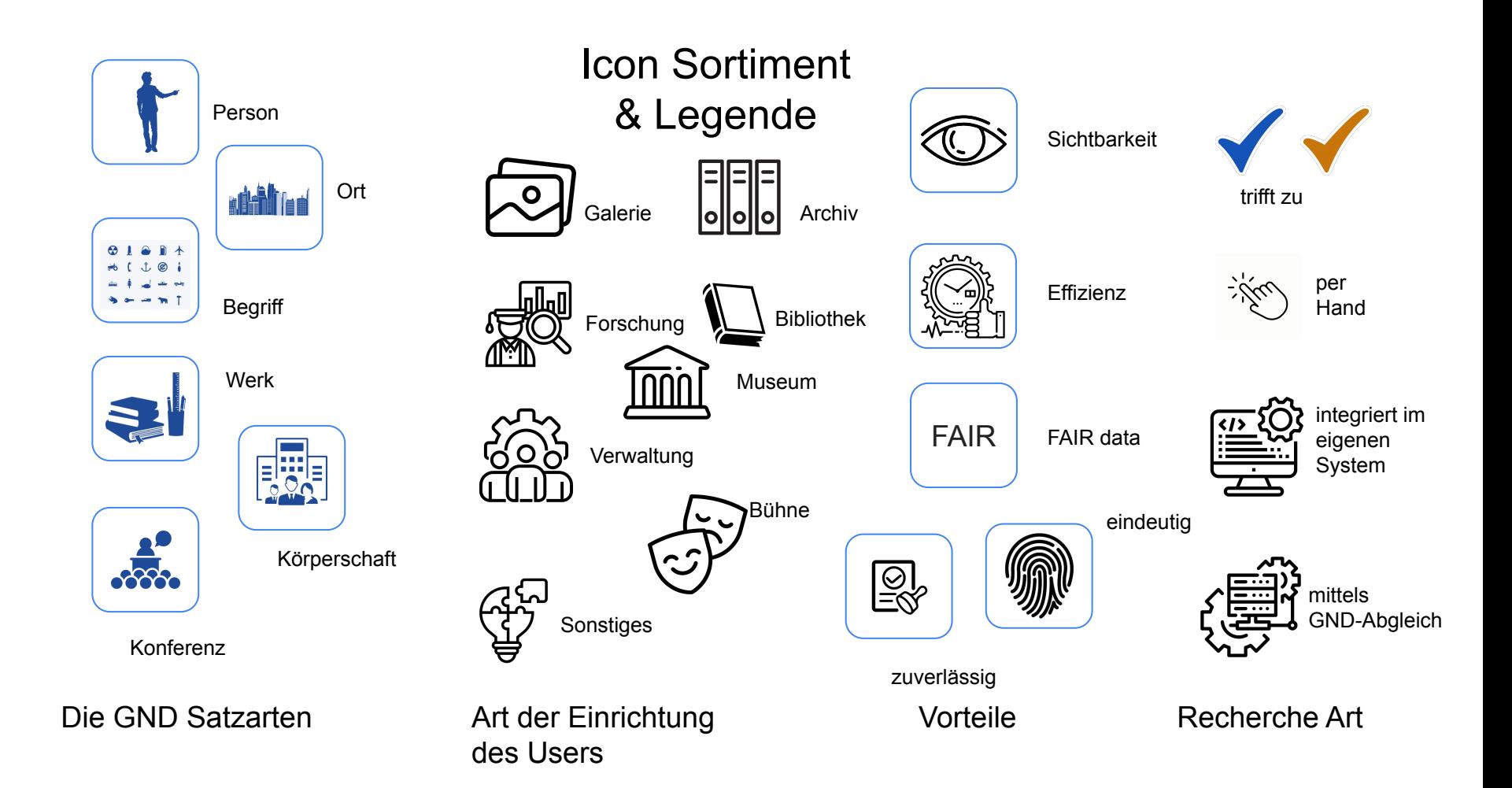